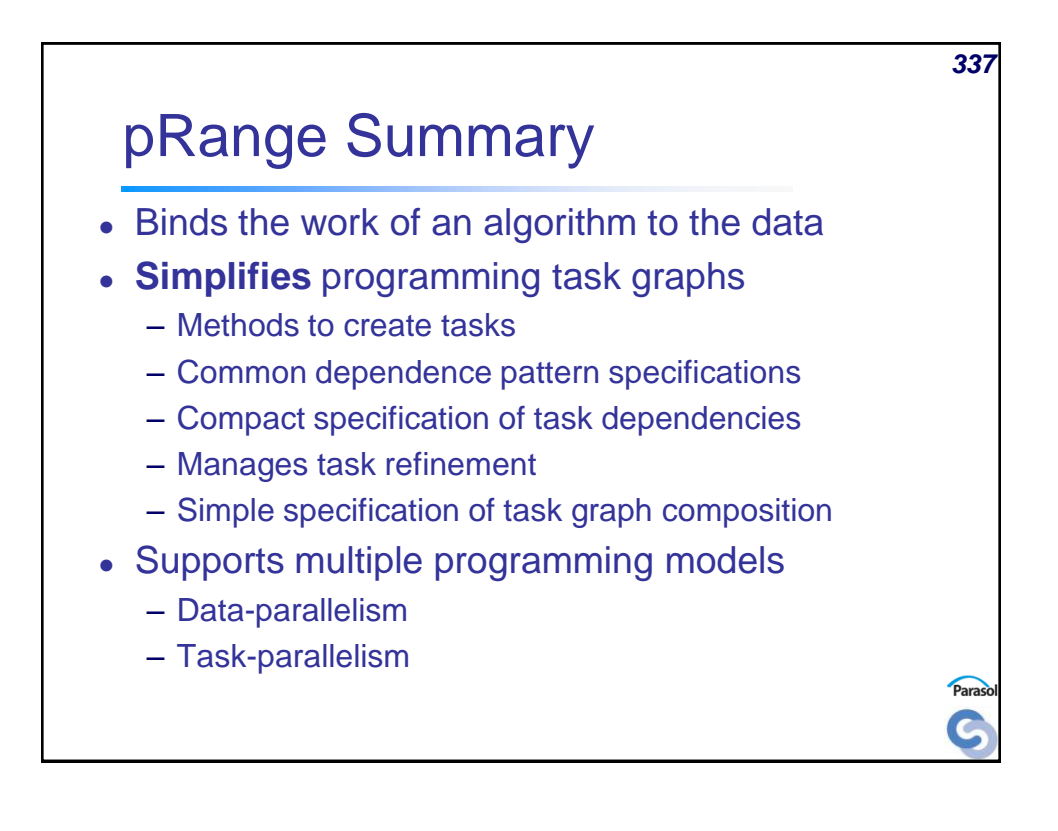

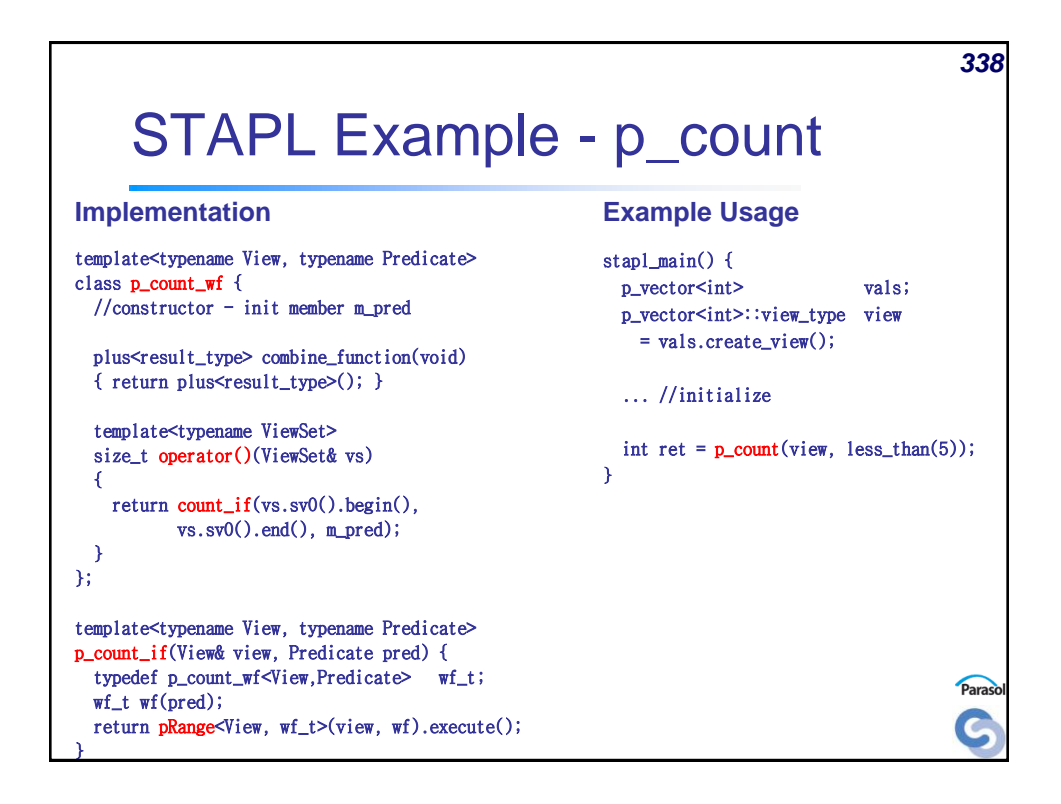

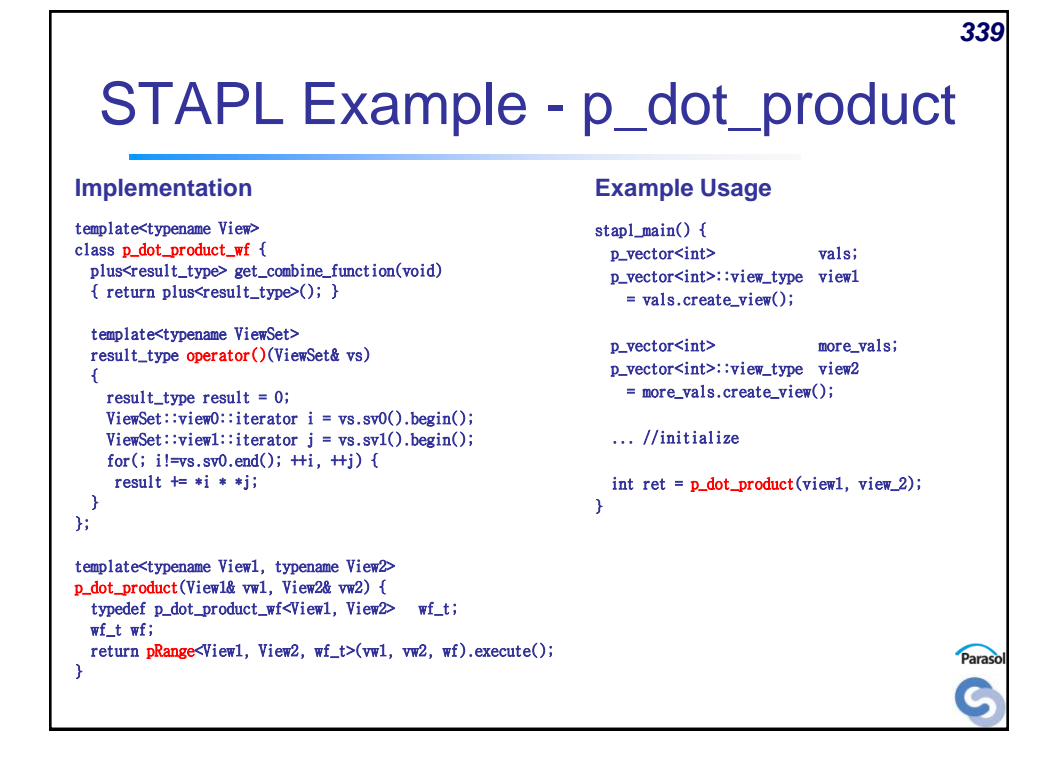

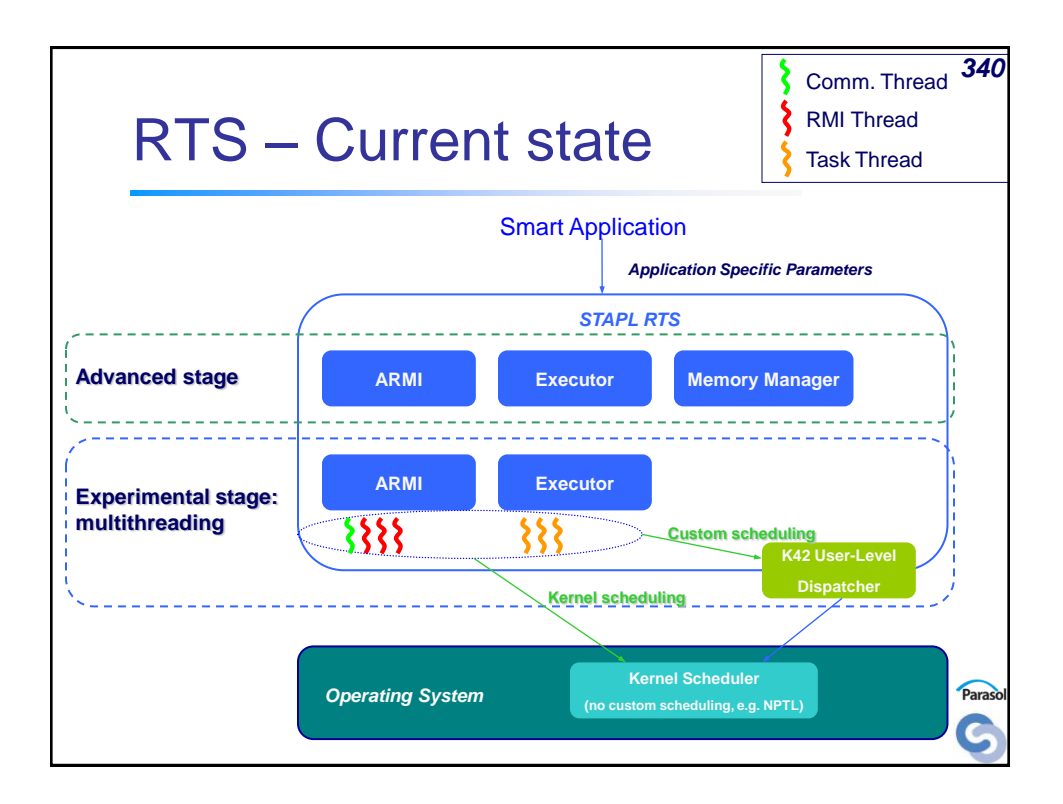

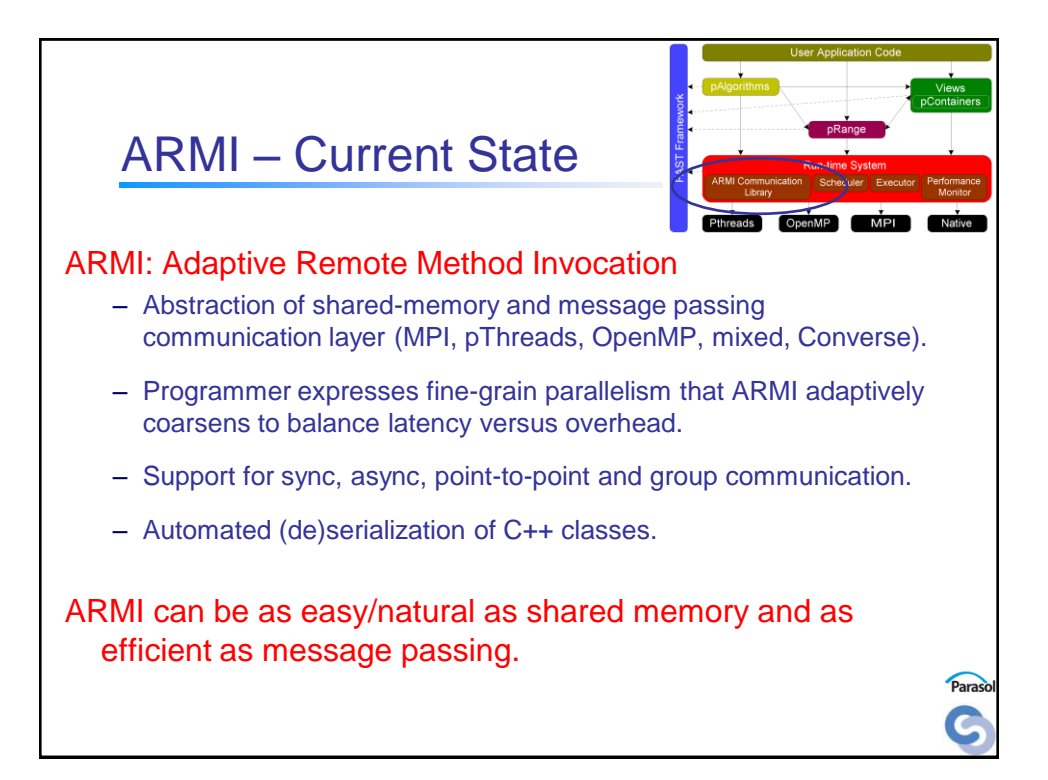

![](_page_2_Figure_1.jpeg)

# RTS – Multithreading (ongoing work)

### In ARMI

- Specialized communication thread dedicated the emission and reception of messages
	- Reduces latency, in particular on SYNC requests
- Specialized threads for the processing of RMIs
	- Uncovers additional parallelism (RMIs from different sources can be executed concurrently)
	- Provides a suitable framework for future work on relaxing the consistency model and on the speculative execution of RMIs

#### In the Executor

- Specialized threads for the execution of tasks
	- Concurrently execute ready tasks from the DDG (when all dependencies are satisfied)

![](_page_3_Figure_10.jpeg)

## RTS Executor

### Customized task scheduling

- Executor maintains a ready queue (all tasks for which dependencies are satisfied in the DDG)
- Order tasks from the ready queue based on a scheduling policy (e.g. round robin, static block or interleaved block scheduling, dynamic scheduling …)
- The RTS decides the policy, but the user can also specify it himself
- Policies can differ for every pRange

### Customized load balancing

- Implement load balancing strategies (e.g. work stealing)
- Allow the user to choose the strategy
- K42 : generate a customized work migration manager

![](_page_4_Figure_10.jpeg)

# **Productivity**

- Implicit parallelism
- Implicit synchronizations/communications

- Composable (closed under composition)
- Reusable (library)
- Tunable by experts (library not language)
- Compiles with any C++ compiler (GCC)
- Optionally exposes machine info
- Shared Memory view for user
- High level of abstraction Generic Programming

![](_page_5_Figure_10.jpeg)

![](_page_6_Figure_0.jpeg)

![](_page_6_Picture_1.jpeg)

## **References**  HPF – HPFF Homepage - http://hpff.rice.edu/ – High Performance Fortran: history, overview and current developments. H Richardson, Tech. Rep. TMC-261, Thinking Machines Corporation, April 1996. • Chapel – http://chapel.cs.washington.edu/ – Chapel Draft Language Specification. http://chapel.cs.washington.edu/spec-0.702.pdf

– An Introduction to Chapel: Cray's High-Productivity Language. http://chapel.cs.washington.edu/ChapelForAHPCRC.pdf

*351*

![](_page_7_Figure_2.jpeg)

![](_page_8_Figure_0.jpeg)

![](_page_8_Figure_1.jpeg)

![](_page_9_Figure_0.jpeg)

![](_page_9_Figure_1.jpeg)

![](_page_10_Figure_0.jpeg)

![](_page_10_Figure_1.jpeg)

![](_page_11_Figure_0.jpeg)

![](_page_11_Figure_1.jpeg)

![](_page_12_Figure_0.jpeg)

![](_page_12_Figure_1.jpeg)

![](_page_13_Figure_0.jpeg)

![](_page_13_Figure_1.jpeg)

![](_page_14_Figure_0.jpeg)

![](_page_14_Figure_1.jpeg)

![](_page_15_Figure_0.jpeg)

![](_page_15_Figure_1.jpeg)

![](_page_16_Figure_0.jpeg)

![](_page_16_Picture_1.jpeg)

![](_page_17_Figure_0.jpeg)

![](_page_17_Figure_1.jpeg)

![](_page_18_Figure_0.jpeg)

![](_page_18_Figure_1.jpeg)

![](_page_19_Figure_0.jpeg)

![](_page_19_Figure_1.jpeg)

![](_page_20_Figure_0.jpeg)

![](_page_20_Figure_1.jpeg)

![](_page_21_Figure_0.jpeg)

![](_page_21_Figure_1.jpeg)

![](_page_22_Figure_0.jpeg)

![](_page_22_Figure_1.jpeg)

![](_page_23_Figure_0.jpeg)

![](_page_23_Figure_1.jpeg)

![](_page_24_Figure_0.jpeg)

![](_page_24_Figure_1.jpeg)

![](_page_25_Figure_0.jpeg)

![](_page_25_Figure_1.jpeg)

![](_page_26_Figure_0.jpeg)

![](_page_26_Figure_1.jpeg)

![](_page_27_Figure_0.jpeg)

![](_page_27_Figure_1.jpeg)

![](_page_28_Figure_0.jpeg)

![](_page_28_Figure_1.jpeg)

## Hello world

```
linda_main(int i) {
  out("count", 0);
  for(int i=1; i<=NUM_PROCS; i++)
      eval("worker",hello_world(i));
  in("count", NUM_PROCS);
  printf("All processes done.\n");
}
void hello_world (int i) {
  int j;
  in("count", ?j); out("count", j+1);
  printf("Hello world from process %d,", i);
  printf(" count %d\n", j);
}
```
![](_page_29_Figure_2.jpeg)

## Matrix Multiply in Linda

```
Void // Compute C=A*transpose(B)
matrix_multiply(double A[m][n],B[l][n],C[m][l]) { 
  for (int i=0; i < m; i++) // Spawn internal products
      for (int j=0; i < l; j++) { 
            ID = i * n + j;eval("dot", ID, \
                 dot_product(&A[i], &B[j], ID)); 
      } 
  for (int i=0; i < n; i++) // Collect results
      for (int j=0; j < n; j++) { 
            ID = i*n + j; 
            in("dot", ID, ?C[i][j]); 
      }
}
```
![](_page_30_Figure_2.jpeg)

# Parallel dot-product

```
double dot_product(double *A, double *B, int ID) { 
  double p;
  for (int i=0 ; i < m ; i++) 
      eval("p-dot", ID, p_prod(A,B,i*(n/m),(n/m)));
  sum = 0; 
  for (int i=0 ; i < m ; i++) { 
      in("p-dot", ID, ?p); 
      sum += p ; 
  } 
  return sum ; 
} 
double p_prod(double *A,double *B,int start, int len) {
  double sum = 0; 
  for (int i=start; i < len+start; i++) 
      sum += A[i]*B[i]; 
  return sum; 
}
```
![](_page_31_Figure_2.jpeg)

![](_page_32_Figure_0.jpeg)

![](_page_32_Figure_1.jpeg)

![](_page_33_Figure_0.jpeg)

![](_page_33_Figure_1.jpeg)

![](_page_34_Figure_0.jpeg)

![](_page_34_Figure_1.jpeg)

![](_page_35_Figure_0.jpeg)

![](_page_35_Figure_1.jpeg)

![](_page_36_Figure_0.jpeg)

![](_page_36_Figure_1.jpeg)

![](_page_37_Figure_0.jpeg)

![](_page_37_Figure_1.jpeg)

![](_page_38_Figure_0.jpeg)

![](_page_38_Figure_1.jpeg)

![](_page_39_Figure_0.jpeg)

![](_page_39_Figure_1.jpeg)

![](_page_40_Figure_0.jpeg)

![](_page_40_Figure_1.jpeg)

![](_page_41_Figure_0.jpeg)

![](_page_41_Figure_1.jpeg)

![](_page_42_Figure_0.jpeg)

![](_page_42_Figure_1.jpeg)